# **Título: Representación Binaria de la Resta de los Números Naturales Autor: Luis R. Morera González**

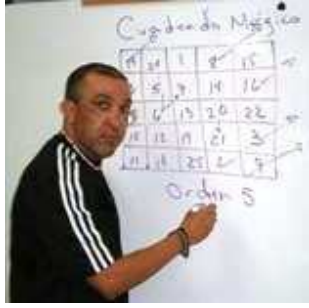

En este artículo introduciremos un algoritmo de carácter netamente geométrico para la diferencia m - n de números naturales en un árbol natural.

El siguiente algoritmo produce gráficamente la representación binaria de la diferencia m - n entre dos números naturales en un árbol natural tales que n ≤ m.

Sea orb  $_{id1}(n) = {n_0, n_1, n_2, ..., n_{k2}}$ , orb  $_{id1}(m) = {m_0, m_1, m_2, ..., m_{k2}}$  las orbitas de n y m respectivamente. Sea  $(L) = #\{n_i, m_i, x\}$  en el nivel L,  $[(L) = 0, 1, 2]$  donde x es una marca asignada a ciertos niveles los cuales se definen en el siguiente algoritmo.

# **Algoritmo para la representación binaria de la resta**

### **Paso 1**:  $L = 0$

## **Paso 2:**

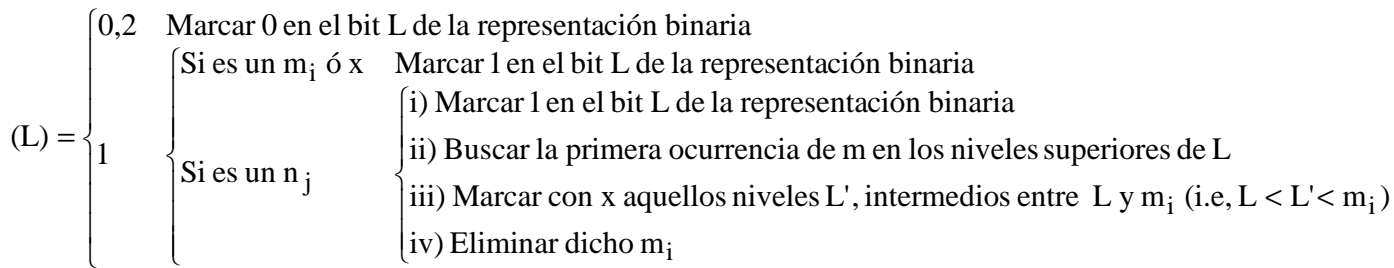

**Paso 3**:  $L = L + 1$ 

**Paso 4**: Si el nivel L ≤ L(m), entonces ir al **Paso 2**. En caso contrario se ha encontrado la representación binaria de la sustracción m - n.

Inicialmente explicaré el algoritmo anterior haciendo todos los pasos, para encontrar la representación binaria de la diferencia de m = 38 y n = 25.

Para esto inicialmente buscamos las orbitas de ambos números, como se muestra en la **Figura 1**.

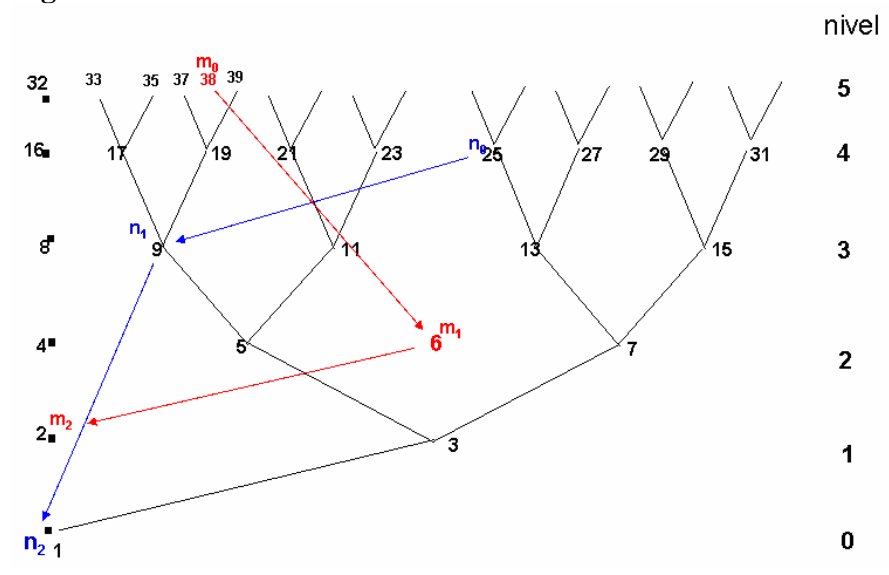

**Figura 1** 

Utilizando el algoritmo anterior tenemos:

#### **Paso 1**:  $L = 0$

**Paso 2**: Como en el nivel  $L = 0$ ,  $(L) = 1$  y es un n<sub>2</sub>:

Marcamos 1 en el bit L de la representación binaria y eliminamos m<sub>2</sub>. Como se muestra en la **Figura 2**.

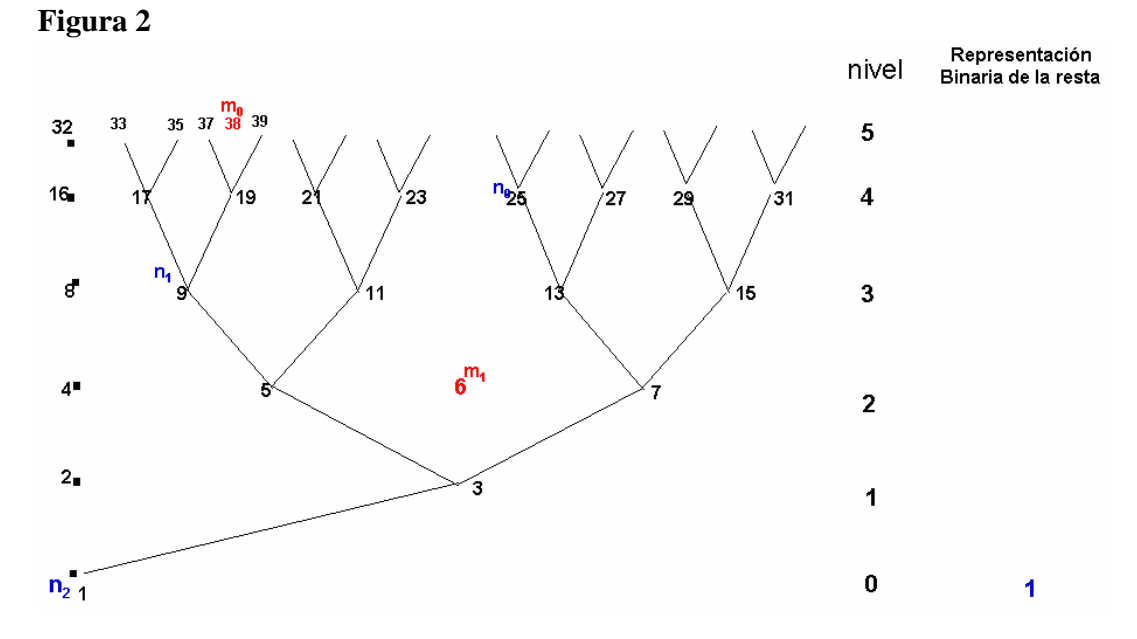

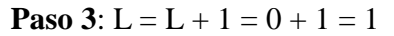

**Paso 4**: Como el nivel  $L \le L(m) = 5$ , entonces tenemos que ir al **Paso 2** 

**Paso 2**: Como en el nivel  $L = 1$ ,  $(L) = 0$ , marcamos 0 en el bit L de la representación binaria. Como se muestra en la **Figura 3**.

#### **Figura 3**

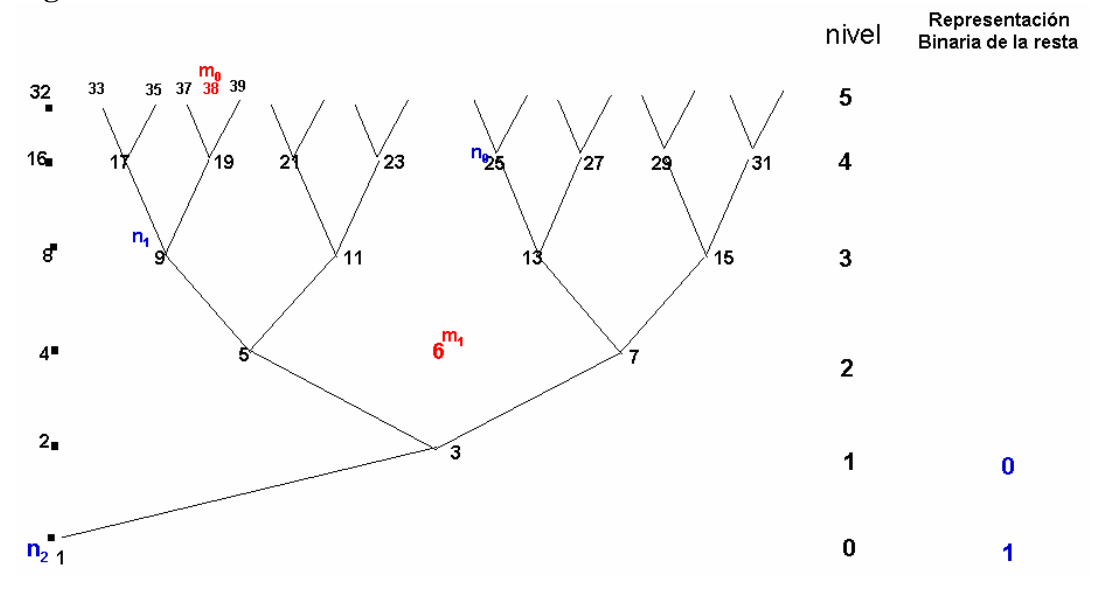

**Paso 3**:  $L = L + 1 = 1 + 1 = 2$ 

**Paso 4**: Como el nivel  $L \le L(m) = 5$ , entonces tenemos que ir al **Paso 2** 

**Paso 2**: Como en el nivel  $L = 2$ ,  $(L) = 1$ , marcamos 1 en el bit L de la representación binaria. Como se muestra en la **Figura 4**.

**Figura 4** 

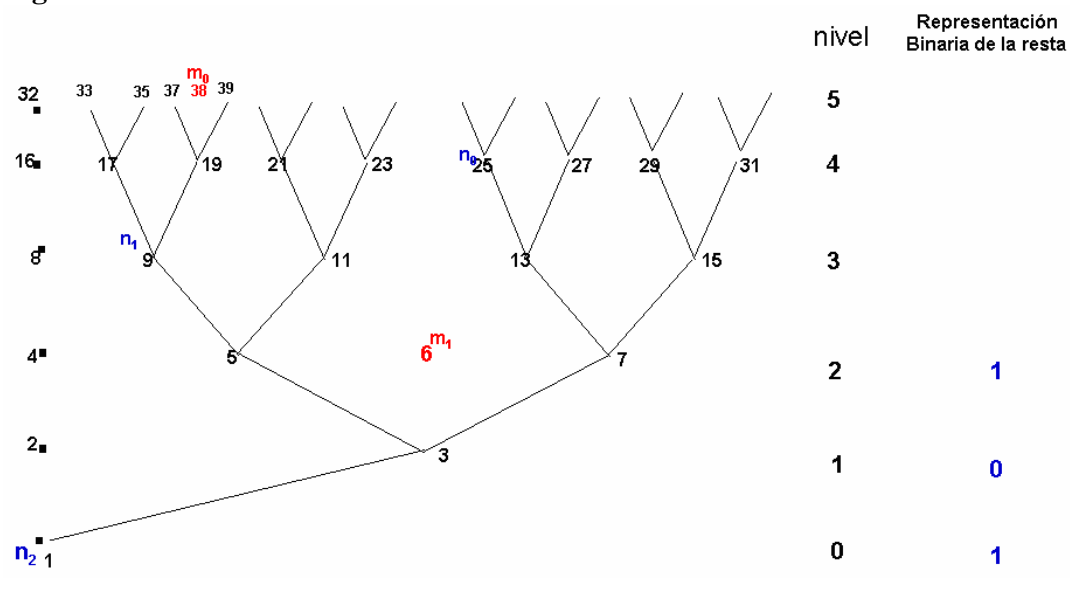

**Paso 3**:  $L = L + 1 = 2 + 1 = 3$ 

**Paso 4**: Como el nivel  $L \le L(m) = 5$ , entonces tenemos que ir al **Paso 2** 

**Paso 2**: Como en el nivel  $L = 3$ ,  $(L) = 1$ , marcamos 1 en el bit L de la representación binaria y marcamos x los niveles intermedios L', además eliminamos m<sub>0</sub>. Como se muestra en la **Figura 5**.

#### **Figura 5**

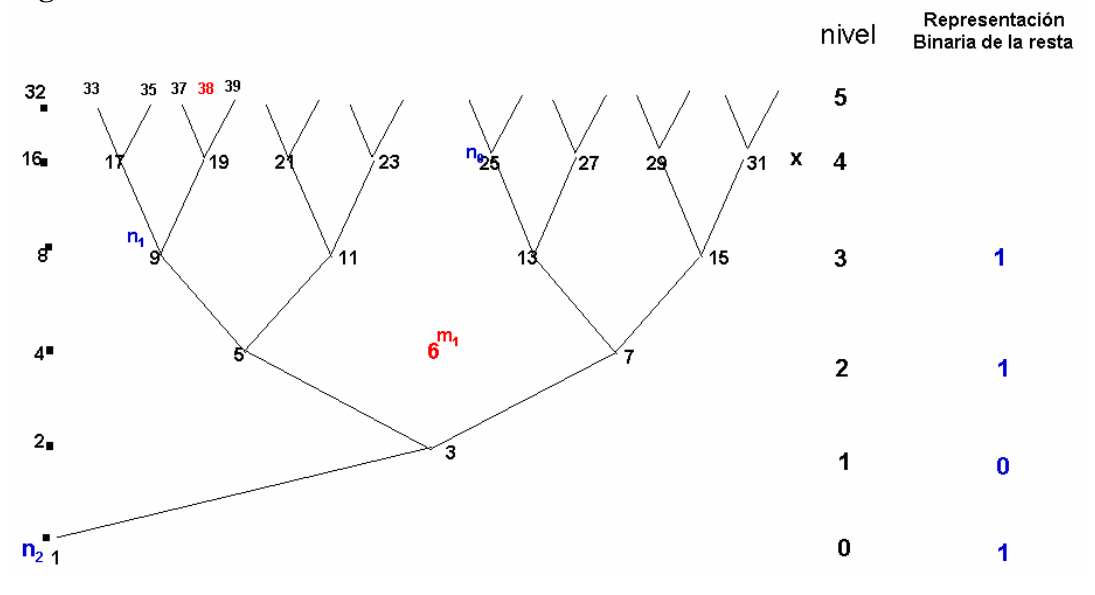

**Paso 3**:  $L = L + 1 = 3 + 1 = 4$ 

**Paso 4**: Como el nivel  $L \le L(m) = 5$ , entonces tenemos que ir al **Paso 2** 

**Paso 2**: Como en el nivel  $L = 4$ ,  $(L) = 2$ , marcamos 0 en el bit L de la representación binaria. Como se muestra en la **Figura 6**.

**Figura 6** 

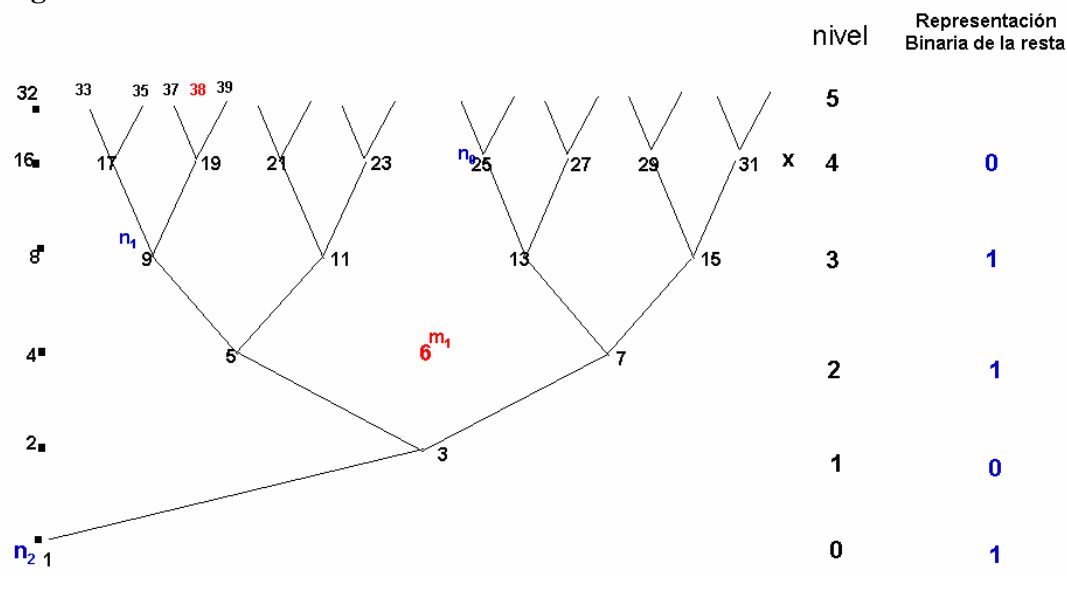

**Paso 3:** L = L + 1 = 4 + 1 = 5

**Paso 4**: Como el nivel  $L \le L(m) = 5$ , entonces tenemos que ir al **Paso 2** 

**Paso 2**: Como en el nivel  $L = 5$ ,  $(L) = 0$ , marcamos 0 en el bit L de la representación binaria. Como se muestra en la **Figura 7**.

#### **Figura 7**

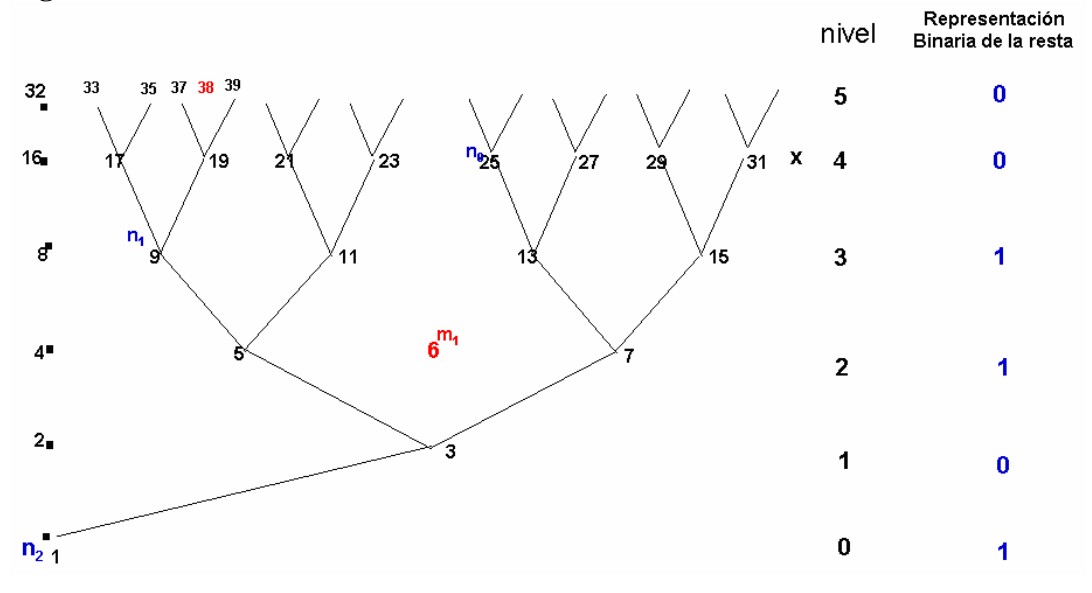

**Paso 3**:  $L = L + 1 = 5 + 1 = 6$ 

Paso 4: como L > 5, termino el algoritmo si observas se ha encontrado la representación binaria de la diferencia 38 - 25 = 1101<sub>2</sub>.

La **Figura 8** muestra la representación binaria de la diferencia 19 - 13, utilizando el algoritmo.

**Figura 8** 

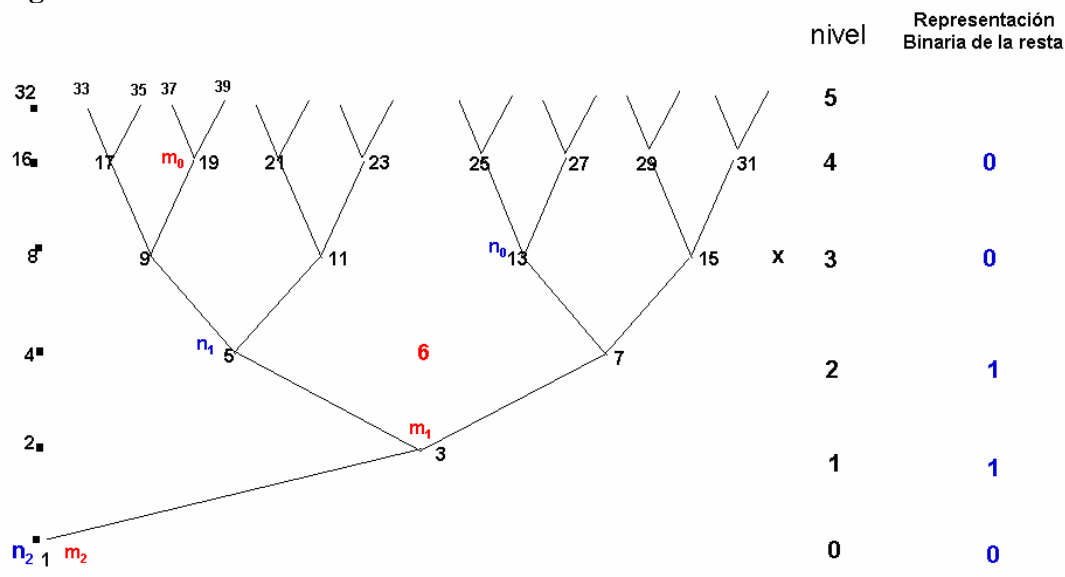

Esto es  $19 - 13 = 110_2$ .

Recuerde que para determinar la resta partimos de la representación binaria de la resta y luego utilizamos el algoritmo de la ubicación estudiado anteriormente.

**Observación**: Sean n y m dos nodos en el árbol, donde n y m están en la misma rama, el nivel de n es menor al nivel de m,  $L(n) < L(m)$ .

**Caso 1**: Si L(m) - L(n) = 1 y m está a la izquierda de n, entonces la diferencia entre m y n "m  $n$ "

Se encuentra a la izquierda de n. La **Figura 9** muestra las diferencias, 21 – 11 = 10 y 13 – 7 = 6.

#### **Figura 9**:

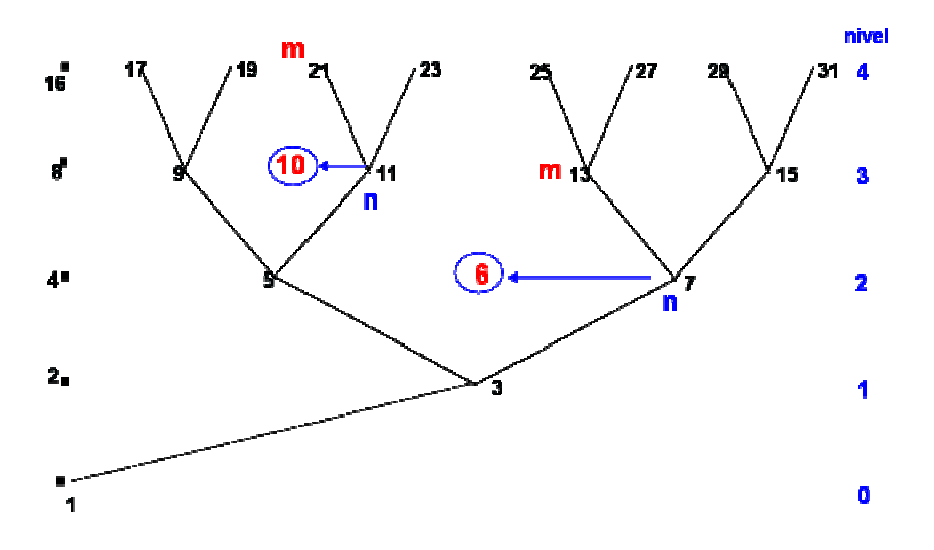

**Caso 2**: Si L(m) - L(n) = 1 y m está a la derecha de n, entonces la diferencia entre m y n "m - n" Se encuentra a la derecha de n. La **Figura 10** muestra las diferencias, 19 – 9 = 10 y 15 – 7 = 6.

**Figura 10**:

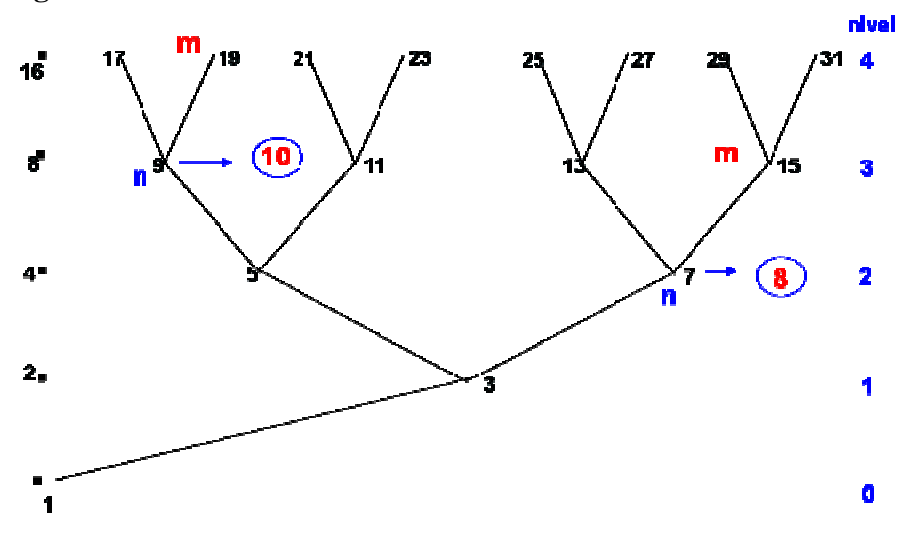

**Caso 3**: Si L(m) - L(n) > 1, entonces la diferencia entre m y n "m - n" se convierte en la suma de restas consecutivas, donde las restas consecutivas son entre nodos de la misma rama con diferencia en nivel 1. La **Figura 11** muestra la diferencia, 25 – 3 = (25 – 13) + (13 – 7) + (7 – 3)  $= 12 + 6 + 4 = 22.$ 

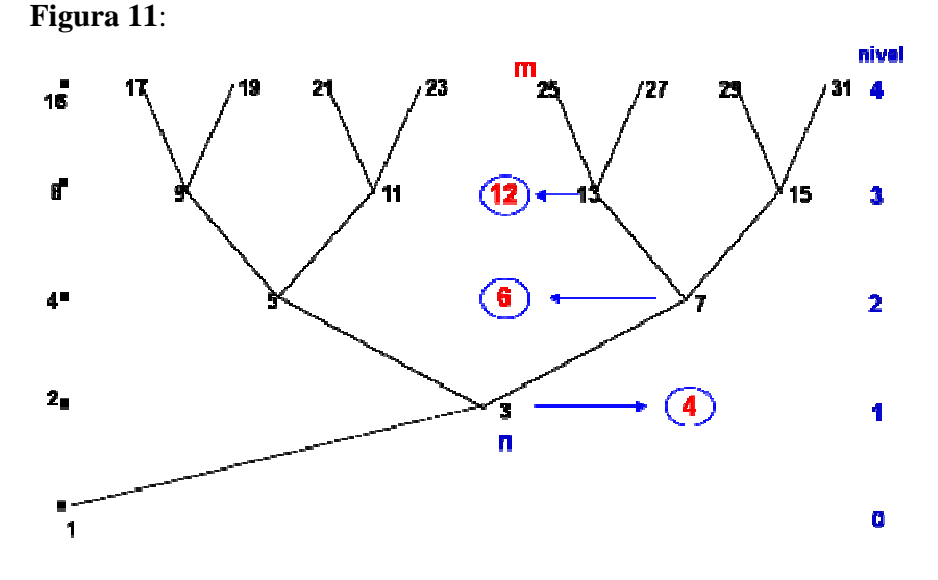

**Referencias** 

**Un Arbol Natural; Morera González Luis R.** 

**http://www.articuloweb.com/articles.php?art\_id=511&start=1**

**http://www.xtec.es/~bfiguera/indexhis.html**

**Saltos en un Arbol Natural; Morera González Luis R** 

**http://www.articuloweb.com/articles.php?art\_id=513&start=1**

**http://www.xtec.es/~bfiguera/indexhis.html**

**Orbitas en un Arbol Natural; Morera González Luis R**

**http://www.xtec.es/~bfiguera/indexhis.html**

**Reprersentación binaria de la suma de los números naturales; Morera González Luis R** 

**http://www.xtec.cat/~bfiguera/indexhis.html**

**Ubicación de un Nodo por su representación Binaria; Morera González Luis R** 

**http://www.xtec.cat/~bfiguera/indexhis.html**